# **Public Support - Support Request #8145**

# **Using several Direct Show Video Devices with USB-Hub**

2019-08-21 15:31 - hidden

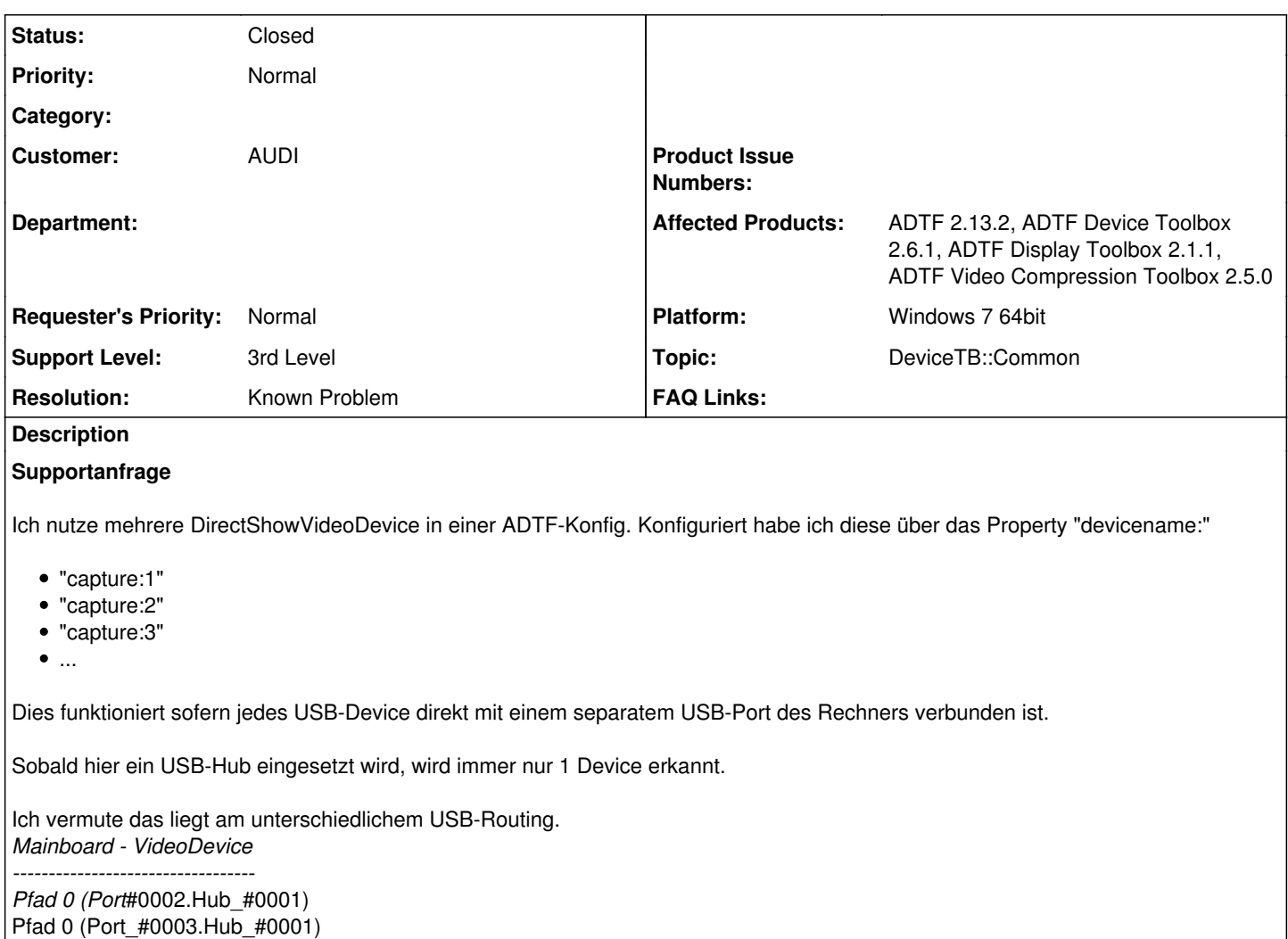

Pfad 0 (Port\_#0004.Hub\_#0001)

----------------------------------

Mainboard - USB-Hub - VideoDevice

Pfad 0 (Port\_#0001.Hub\_#0006) Pfad 0 (Port\_#0002.Hub\_#0006) Pfad 0 (Port #0003.Hub #0006)

-> Wie kann ich die VideoDevices auch über einen USB-Hub einbinden?

PS: da ich auch unterschiedliche Kameratypen einsetze kann ich weder mit der spez. Bezeichnung noch der Seriennummer arbeiten.

## **Lösung**

wir hatten schon einmal ein ähnliches Problem.

Die Bandbreite an einem Hub ist hier wohl das Problem.

Wir denken nicht dass wir hier was tun können, weder seitens Device Code noch DirectShow Anbindung.

Unserer Meinung nach ist das ein Hardware Problem bzgl. der Bandbreite von USB bei Video, so blöd es sich anhört.

Die Foren sind übrigens voll davon, unabhängig ob DirectShow, OpenCV o.ä., Bsp: <http://stackoverflow.com/questions/11222813/2-usb-cameras-not-working-with-opencv>

Ich denke also hier gibt es keine Lösung seitens ADTF, dementsprechend auch kein Supportfall (im eigentlichen Sinne).

## **History**

#### **#1 - 2019-08-22 08:24 - hidden**

- *Project changed from Public Support to 11*
- *Status changed from New to In Progress*
- *Topic set to DeviceTB::Common*

### **#2 - 2019-08-22 09:16 - hidden**

*- Status changed from In Progress to Customer Feedback Required*

Hallo Michael,

wir hatten schon einmal ein ähnliches Problem. Die Bandbreite an einem Hub ist hier wohl das Problem. Wir denken nicht dass wir hier was tun können, weder seitens Device Code noch DirectShow Anbindung. Unserer Meinung nach ist das ein Hardware Problem bzgl. der Bandbreite von USB bei Video, so blöd es sich anhört.

Die Foren sind übrigens voll davon, unabhängig ob DirectShow, OpenCV o.ä., Bsp: <http://stackoverflow.com/questions/11222813/2-usb-cameras-not-working-with-opencv>

Ich denke also hier gibt es keine Lösung seitens ADTF, dementsprechend auch kein Supportfall (im eigentlichen Sinne).

Bitte gib uns in jeden Fall ein kurzes Feedback.

Danke und Gruß **Matthias** 

#### **#3 - 2019-08-28 09:01 - hidden**

Hallo Michael,

können wir das Ticket schließen? Bitte um Feedback bis zum 30.08.

Danke und Gruß Matthias

## **#4 - 2019-09-02 17:48 - hidden**

- *Subject changed from DirectShowVideoDevice mit USB-Hub to Using several Direct Show Video Devices with USB-Hub*
- *Description updated*
- *Resolution set to No Customer Feedback*

#### **#5 - 2019-09-02 17:49 - hidden**

- *Project changed from 11 to Public Support*
- *Status changed from Customer Feedback Required to To Be Closed*
- *Private changed from Yes to No*

#### **#6 - 2019-09-03 09:39 - hidden**

Hallo Matthias,

danke für die Erläuterung. Das Ticket kann geschlossen werden. Ich werde anderweitig nach einer Lösung suchen.

VG Michael

### **#7 - 2019-09-03 09:53 - hidden**

*- Resolution changed from No Customer Feedback to Known Problem*

## **#8 - 2020-07-07 11:02 - hidden**

*- Support Level changed from 2nd Level to 3rd Level*

## **#9 - 2020-07-07 12:45 - hidden**

*- Status changed from To Be Closed to Closed*